# မၤန္ဒုိတ႑်မၤအသးနိ႑ကိႆာ်တက္ဌာ်.

ကသံဉ်ဒီသဒၢတဖဉ်န့ဉ်ပူၤဖျဲးလၢပုၤဒီမါဝၤ, ပိၥ်မှဉ်လၢအိဉ်ဒီးဟုးသး ဒီးမိၤ်ပၤ်အသိတဖဉ်အဂိၤ်

ဒီသဒၢလီၤနနိ1်ကစ1်အသးတက္ငါ**. နှ** ဒီသဒၢနဟ်ဉ်ဖိဃီဖိတက္§်. ဆဲးကသံဉ်ဒီသဒၢတက္§်.

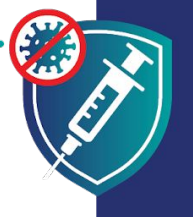

တ1်ဆဲးကသံဉ်ဒီသဒၢန္ဉခ်မှ1်ကျဲတဘိလၢနကအိဉ်ဒီးဂံ1်ဘါ ဒီး အိဉ်ဆူဉ်အိဉ် ချွဒ်သိးနမၤဒံးဆူညါလ၊တ1်ဟ့ဉ်လီၤတ1်မၤစၢၤဆူ ဟ်ဉ်ဖိဃီဖိအဂဵါ်သန္ဉ်လီၤႉ ဖဲနဆ်းကသံဉ်ဒီသဒၢဝံၤန္ဉ် နဒီသဒၢ စ့ၢ်ကီးနဖို, မ့္လားအဒုံးကဲထိဉ်တ႑်ဘဉ်ဒိဘဉ်ထံးစုၤလၢကဘဉ်ကူ ဘဉ်ဂဉ်ပုၤလၢနအဲ့ဉ်အီၤအဂီ1် နဉ်လီၤ

### ကသံဉ်ဒီသဒၢတဖဉ်နဉ်ပူၤဖျဲး

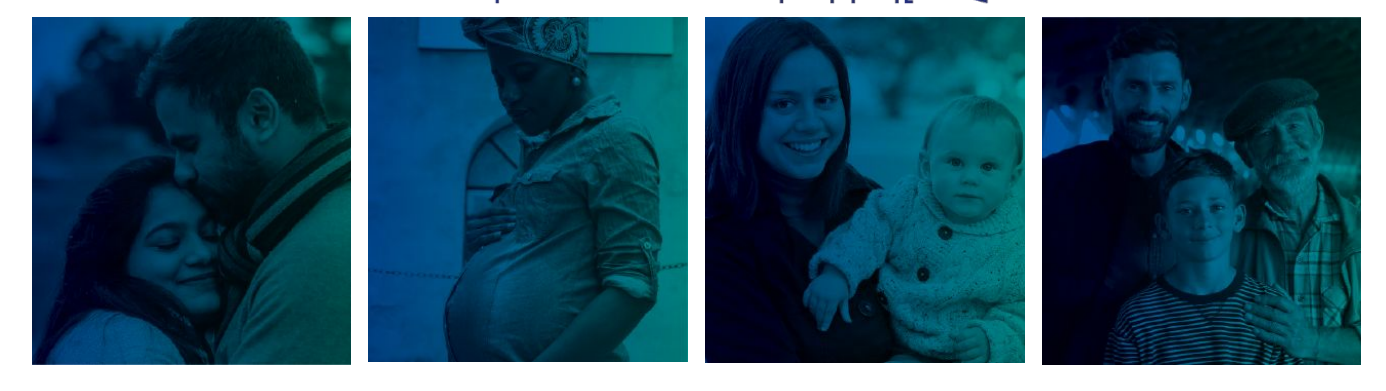

တချုးလၢနအိဉ်ဒီးဖိ

ဖဲနအိဉ်ဒီးဟုးသးကတိၢ်

ဖဲနအိုပဲမျှဉ်အလိ†ခံ အိုာဖျဲ့ဉ်

### ဖဲနဖိအနီ13်ုံသို

## ကသံဉ်ဒီသဒၢတဖဉ်နဉ်

- ◆ တ႑်ပူၤဖျဲး= ကသံဉ်ဒီ သဒၢ န္βတ႑်အုဉ်ကီၤတ္§လံအီၤလၢ အိဉ်ဒီးတ႑်ပူးဖျဲးပုၤတဘျူးကလး, ပဉ် ဃုၥ်ဒီးကလု၁်, ကလု၁်ဒူဉ် ဒီး သးနံဉ်လီၤဆီတဖဉ်န့ဉ်လီၤ. တ1်အံၤဖျါလီၤဂ၁်လၢနကအိဉ်ဒီးတ1်ကီတ1်ခဲနး လၢတ1်ဘဉ်ကူဘဉ်ဂ၁်လၢ **COVID–19** ဒိဉ်န1်ဒံးလ၊တ1်ဆဲး က သံဉ်ဒီသဒၢအဃိလီၤ.
- $\blacktriangledown$  တ1်စူးကါသ္= ကသံဉ်ဒီသဒၢဒီသဒၢနၤ လ၊တ1်တြီဆ၊တ1်မၤန္1 COVID-19 အင်္ဂါလီၤ. ကသံဉ်ဒီသဒၢဒီသဒၢစ္1်ကီးနၤ လ၊တ1် ဒိးန္1တ1်ဆါနး ဒီးသံပု1်ဖဲနအိုဉ်တဆူဉ်ဘဉ်အခါန္ဉာလီၤ.
- $\blacktriangleright$  ကလိ $=$  ကသံဉ်ဒီသဒၢတဖဉ်န $\mathfrak f$  တ $\mathfrak f$ မၤန္ $\mathfrak f$ အီၤကလီလၢပုၤကိႏၵၤဒဲးအဂီၢ်, လ၊တအိဉ်ဒီးတ1်ကွ1်တ1်နှဉ်လီၤအိဉ်ဆိးလ၊ထံကိၢ်တ1်အိဉ်သး မှတမှ1် မှ1်နအိဉ်ဒီး တၤ်အုဉ်ကီၤသးခးက္ **ID** မှတမ့<sup>ှ</sup> တၤ်အိဉ်ဆူဉ်အိဉ်ချတၤ် အုဉ်ကီၤဧါ ဘဉ်နဉ်လီၤ

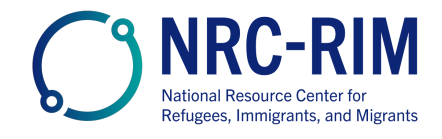

cdc.gov/coronavirus

# ကသံဉ်ဒီသဒၢတဖဉ်နဉ်ပူၤဖျဲး

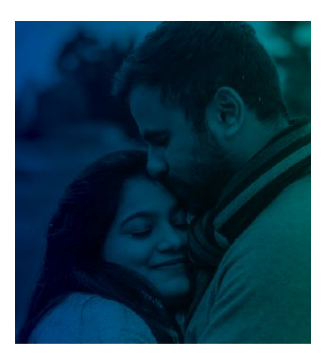

### တချုးလၢနအိဉ်ဒီးဖိ

COVID–19 ကသံဉ်ဒီသဒၢ တဖဉ်နှဉ် ပူးဖျဲးလ၊ပိ၁်ခွါဒီးပိ၁်မှဉ်လ၊အဂု၁်ကျဲးစၢးလ၊က အိဉ်ဒီးဟုးသး မှတမှ1် အဲဉ်ဒိးအဖိလ၊ခါဆူညါအဂီ1်နဉ်လီၤ. တ1်အုဉ်သးတအိဉ်နီတမံၤလၢကသံဉ်ဒီသဒၢတဖဉ်နူဉ် ဒုးကဲထိဉ်ပိဉ်ခွါ မှတမ့1် ပိဉ် မှဉ်လ၊အဖိအိဉ်တသဘဉ်နဉ်လီၤ.

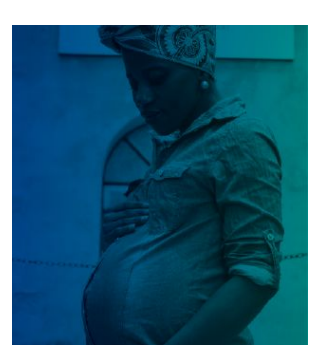

#### ဖဲနအိုဉ်ဒီးဟုးသးကတီ်ု

COVID-19 ကသံဉ်ဒီသဒၢတဖဉ်နဉ် ပူးဖျဲးဒီးတ1်ဟုဉ်ဂဲ1်ဟုဉ်ဘါအီၤသပု1်ပု1်ဆူပိဉ်မှဉ်လၢအိဉ် ဒီးဟုးသးတဖဉ် အင်္ဂါန္ဉ်ာလီၤ. တ1်ဆဲးတ1်ကသံဉ်ဒီသဒၢ လၢအိဉ်ဒီးတ1်ပူးဖဲျးဆူပိဉ်မှဉ်တဘျုး ကလး လၢအိဉ်ဒီးဟုးသူတဖဉ်လ၊တအိဉ်ဒီးတ1်ကီတ1်ခဲ လ၊အဝဲသဉ်အင်္ဂီ1 မှတ်မှ1်အဖိတဖဉ် အဂဵိၢန္နာ်လီၤ.

ပုၤလၢအိဉ်ဒီးဟုးသးတဖဉ် မၤအသးသလၢကအိဉ်တဆူဉ်နး ဖဲမ့<sup>န</sup>ဘဉ်ကူဘဉ်ဂဉ်ဒီး **COVID-19** ာ<br>အခါနူဉ်လီၤ**.** အဝဲသုဉ်အိဉ်ဒီးတ1်လီၤပုံု၊နးဒိဉ်လၢတ1်အိဉ်ဖျဲဉ်ဆိဖိအင်္ဂါနဉ်လီၤ**.** 

COVID-19 ကသံဉ်ဒီသဒၢတဖဉ်နဉ် မ့ $\widehat{ }$ ကျဲအဂ္ $\widehat{ }$ ကတၢ $\widehat{ }$ တဘိလၢအဒီသဒၢ နနီ $\widehat{ }$ ကစ $\widehat{ }$  ဒီးနဟံဉ် ဖိဃီဖိလ၊တ1်ကီ တ1်ခဲတဖဉ် လ၊အကဲထိဉ်အသးခီဖိုု **COVID-19** နဉ်လီၤ**.** 

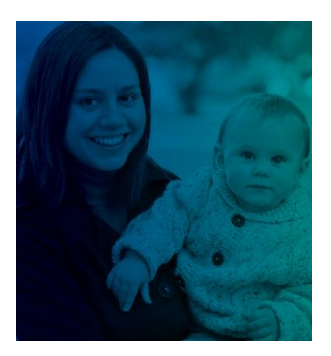

### ဖဲနအိဉ်ဖျဲ့ဉ်အလိ†်ခ

COVID–19 ကသံဉ်ဒီသဒၢတ ဖဉ်န့ဉ် ပူးဖျဲးဒီးတ1်ဟ့ဉ်ဂဲ1်ဟ့ဉ်ဘါအီၤသပု1်ပု1်ဆူပိ၁်မှဉ်လၢအဒုးအီအဖိန1် ထံတဖဉ်အဂိ<sup>ု</sup> နဉ်လီၤ.

ဖဲပုၤက္ဂါထွဲတ1်တဖဉ်ဆဲးကသံဉ်ဒီသဒၢ COVID–19 န့ဉ်, အဝဲသုဉ်မၤစၢၤစ့1် ကီးတ1်ဒီသဒၢအဖိဆံးလၢအိဉ် ဖျဲ့ဉ် ထိဉ်သီ=

- ဘဉ်သည်သွင်နှ1်ထံနဉ်ကပဉ်ဃုၥ်ဒီးနီ1်ခိုဂံ1်တြီဆ၊တဖဉ် လ၊မၤစၢၤတ1်ဒီသဒၢအဝဲသွဉ်အဖိလ၊ COVID-19 အဂိ<sup>ု</sup> န္5လီး.
- ပုၤက္ဂါထွဲတၤ်လ၊အဆဲးတ့ၤ်ကသံဉ်ဒီသဒၢတဖဉ်န့ဉ် ဖျါလီၤဂ၁်လ၊တအိဉ်ဒီးတၤ်ဘဉ် ကူဘဉ်ဂ၁် ဆူအ ဝဲသွဉ်အဖိလ၊အသးစ1်ဒိဉ်မးလ၊ကဆဲးကသံဉ်ဒီသဒ၊အဂိၢိန္ ဉ်လီၤ.

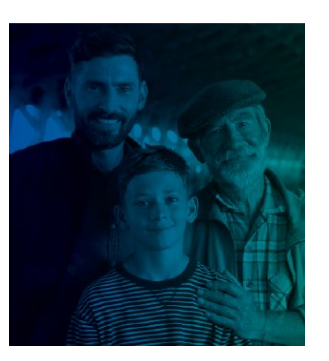

### ဖဲနဖိအနိ1်ဒိဉ်ထိဉ်နဉ်

ဖိသဉ်ဒီးသးစ1်လ၊အသးနံဉ်ဘဉ်ဘိုးဘဉ်ဒါလ၊ကဆဲးကသံဉ်ဒီသဒ၊တဖဉ်န့ဉ် ကပူးဖှဲုးဒိဉ်ဖဲအဝဲသ့ဉ်ဆဲး ကသံဉ်ဒီသ31အခါန္5ာလီၤ.

ကသံဉ်ဒီသဒၢဒီသဒၢပုၤကိးဂၤဒဲး, ပဉ်ဃုၥ်ဒီးဖိသဉ်ဒီးသးစ1်, လၢတၤ်မၤန္1် COVID–19 န္5်လီၤ. ကသံဉ် ဒီသဒၢဒီသဒၢဖိသဉ်ဒီးသးစ1်လ၊တ1်မၤန္1တ1်ဆါနး ဖဲအဝဲသ္ဥ်အိဥ်တဆူဥ်ဘဉ်အခါနူဥ်လီၤ.

ကသံဉ်ဒီသဒၢတတြိနဖိ လၢကအိဉ်ဒီးအဖိလၢခါဆူညါဘဉ်နဉ်လီၤ. COVID–19 ကသံဉ်ဒီသဒၢ တမၤ ဘဉ်ဒိတၤ်လိဉ်ဘိထိဉ်သိ မှတမှၤ် ခါဆူညါလ၊တၤ်အိဉ်ဒီးဖိအဂိၤ်ဘဉ်နဉ်လီၤ

ဒီသဒၢလီၤနနိ1်ကစ1်အသးတက္ငါ. ဒီသဒၢနဟ်ဉ်ဖိဃီဖိတက္§်. ဆဲးကသံဉ်ဒီသဒၢတက္§်

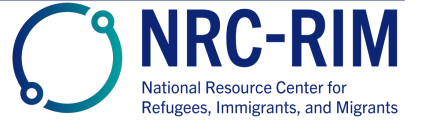

cdc.gov/coronavirus